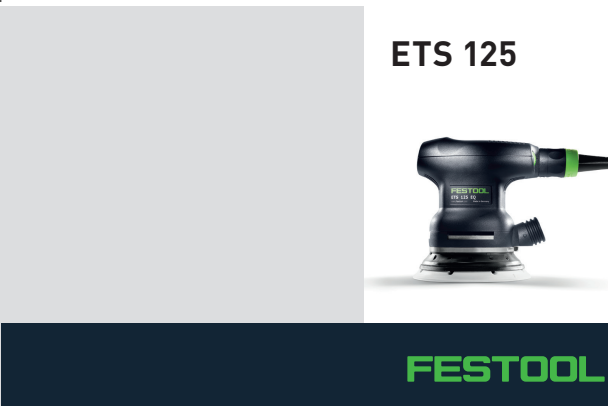

## **ETS 125**

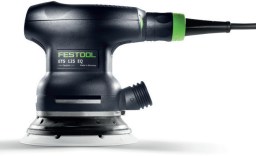